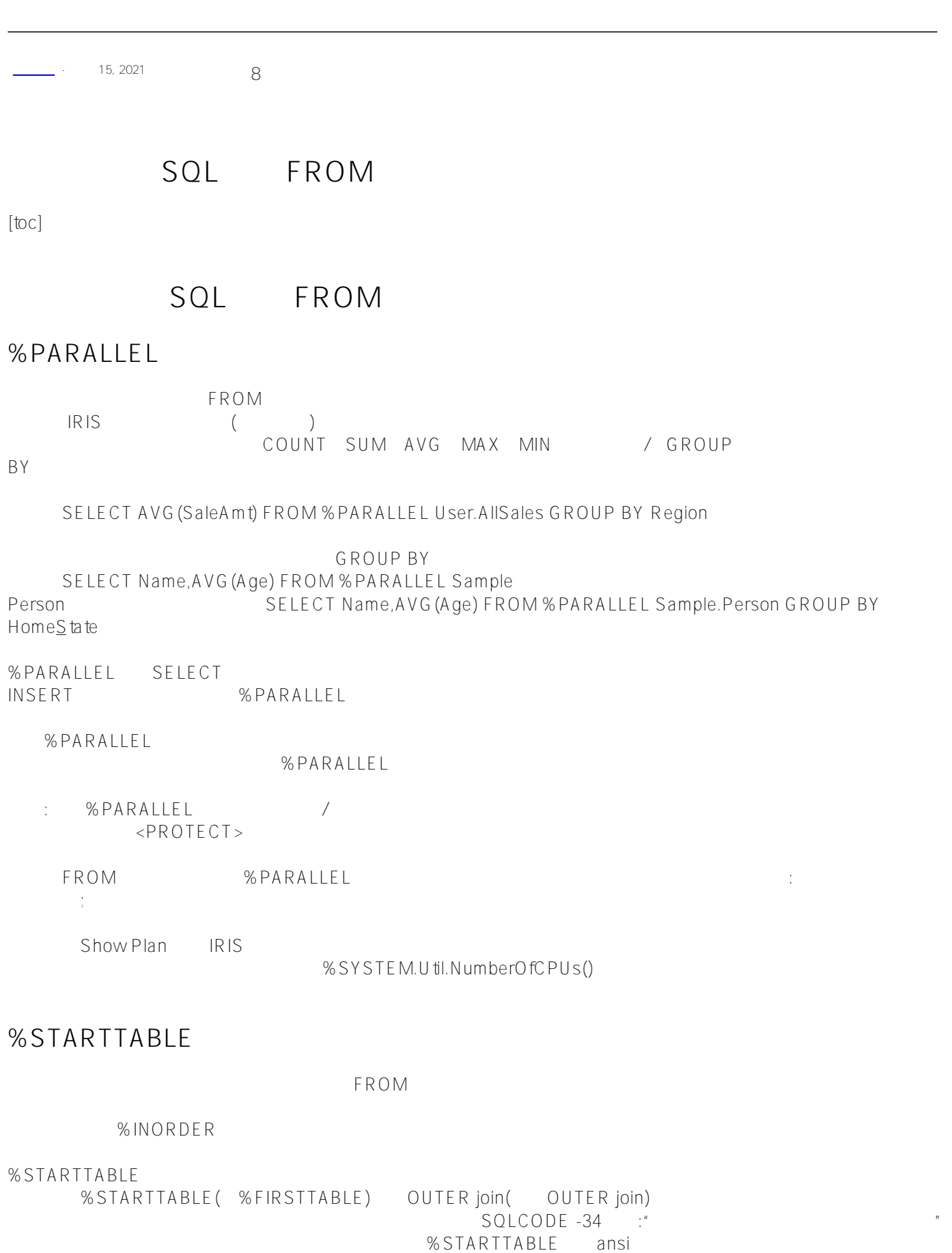

%INORDER %STARTTABLE

"" 没有连接优化器的超查询 具有%STARTTABLE的超级 有%INORDER的超级查询 start: don't merge 合并如果可能的话;视图的底 %STARTTABLE start: m erge  $F_{\rm eff}$ who results to the control of the control of the control of the control of the control of the control of the control of the control of the control of the control of the control of the control of the control of the control , where  $\mathcal{L}$  is the contract of  $\mathcal{L}$ %FIRSTTABLE<br>
%STARTTABLE **FROM** SqlProc TRUE LOGICAL RUNTIME 当作为表值函数使用并在RUNTIME模式下编译时,表值函数查询将在LOGICAL模式下调用。  $\sim$  $($   $)$ **EXECUTE** SELECT Sample.Person.ByName SELECT Name,DOB FROM Sample.SP\_Sample\_By\_Name('A') SQL %Execute() ClassMethod From() { s myquery="SELECT Name,DOB FROM Sample.SP\_Sample\_By\_Name(?)" s tStatement = ##class(%SQL.Statement).%New() s qStatus = tStatement.%Prepare(myquery) if qStatus'=1 {w "%Prepare failed:" d \$System.Status.DisplayError(qStatus) q} s rset = tStatement.%Execute("A") d rset.%Display() w !,"End of A data",!! s rset = tStatement.%Execute("B") d rset.%Display() w !,"End of B data" }  $SEEECT$  DECLARE FROM can according to the SELECT FROM in the SELECT SECT of the SELECT of the SELECT of the SELECT of the SELECT of the SELECT of the SELECT of the SELECT of the SELECT of the SELECT of the SELECT of the SELECT of the SELECT of

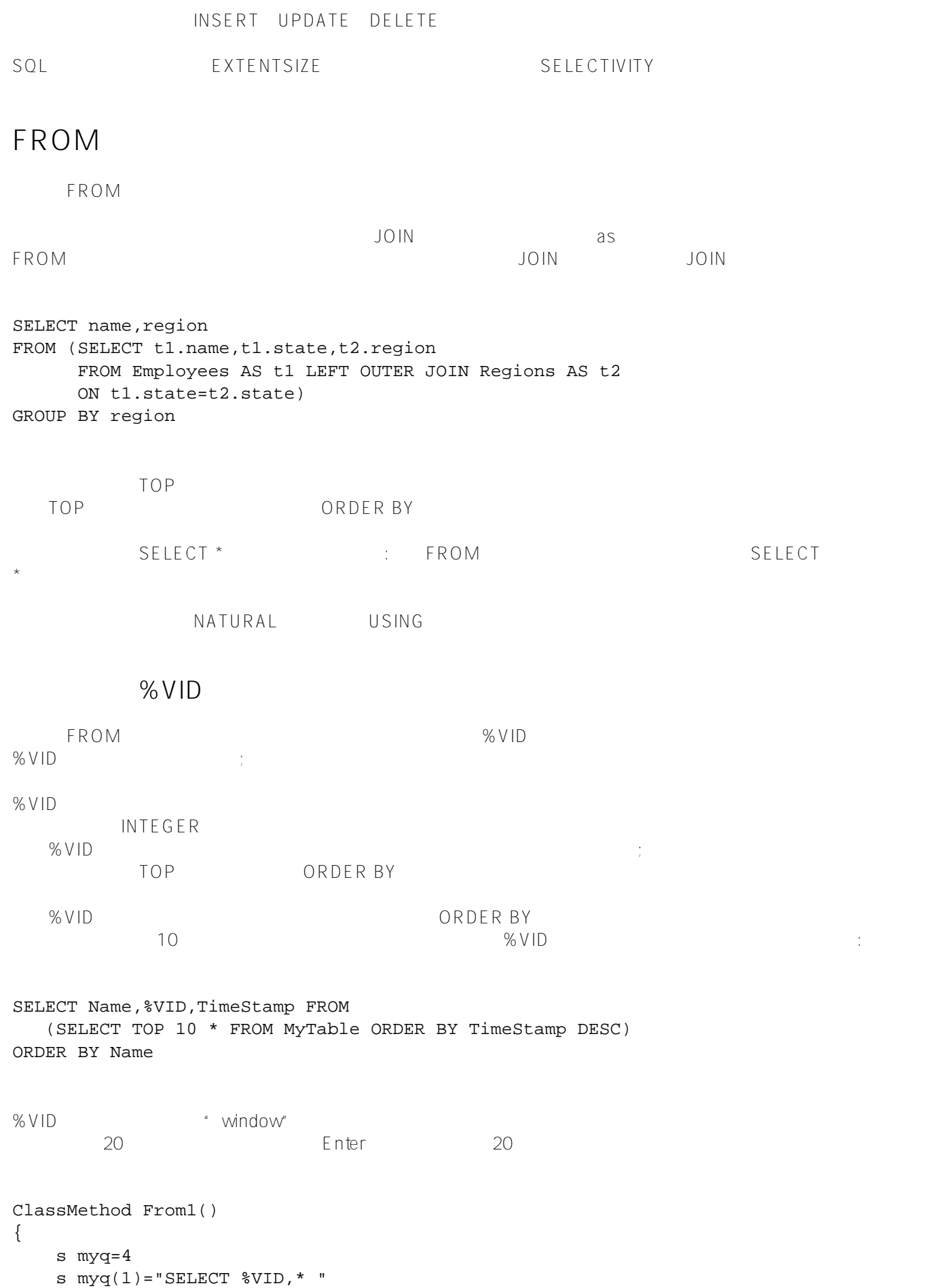

```
 s myq(2)="FROM (SELECT TOP 60 Name,Age FROM Sample.Person "
    s myq(3) = "WHERE Age > 55 ORDER BY Name) "
     s myq(4)="WHERE %VID BETWEEN ? AND ?"
     s tStatement = ##class(%SQL.Statement).%New()
     s qStatus = tStatement.%Prepare(.myq)
     if qStatus'=1 {w "%Prepare failed:" d $System.Status.DisplayError(qStatus) q}
     for i=1:10:60 {
         s rset = tStatement.%Execute(i, i+9)
         while rset.%Next() {
             d rset.%Print() 
         } 
         w !!
     }
     w "End of data"
}
DHC-APP>d ##class(PHA.TEST.SQLCommand).From1()
1 "Ahmed,Elmo X." 78
2 "Alton,Phil T." 68
3 "Anderson,Mario L." 78
4 "Bachman,Susan O." 88
5 "Basile,Filomena X." 87
6 "Browne,Robert X." 83
7 "Bukowski,Mario V." 86
8 "Burroughs,Barbara H." 86
9 "Cerri,Stavros Q." 96
10 "Chadbourne,Barb B." 94
```
## **FROM**

SELECT ( ) FROM SELECT 对于不引用表数据的查询:

- $\bullet$  FROM TOP TOP 0 DISTINCT
- PROM<sub>3</sub> SELECT TOP DISTINCT WHERE HAVING

DISTINCT TOP TOP ; TOP 0

FROM (GROUP BY HAVING ORDER BY) WHERE HAVING FROM GROUP BY ORDER BY

SELECT

FROM DISTINCT SELECT SELECT 3+4 AS Arith, {fn NOW} AS NowDateTime, {fn DAYNAME({fn NOW})} AS NowDayName, UPPER('MixEd cASe EXPreSSioN') AS UpCase, {fn PI} AS PiConstant

FROM

DISTINCT FROM ORDER BY ORDER BY

SELECT DISTINCT 3+4 AS Arith, {fn NOW} AS NowDateTime, {fn DAYNAME({fn NOW})} AS NowDayName, UPPER('MixEd cASe EXPreSSioN') AS UpCase, {fn PI} AS PiConstant FROM Sample.Person ORDER BY NowDateTime

> **WHERE** FROM DISTINCT FROM WHERE SELECT

SELECT DISTINCT {fn NOW} AS DataOKDate FROM Sample.Person WHERE FOR SOME (Sample.Person)(Name %STARTSWITH 'A')

SELECT {fn NOW} AS DataOKDate WHERE FOR SOME (Sample.Person)(Name %STARTSWITH 'A')

[#SQL](https://cn.community.intersystems.com/tags/sql) [#Caché](https://cn.community.intersystems.com/tags/cach%C3%A9)

**URL:**

[https://cn.community.intersystems.com/post/%E7%AC%AC%E5%9B%9B%E5%8D%81%E5%85%AD%E7%AB%](https://cn.community.intersystems.com/https://cn.community.intersystems.com/post/%E7%AC%AC%E5%9B%9B%E5%8D%81%E5%85%AD%E7%AB%A0-sql%E5%91%BD%E4%BB%A4-%EF%BC%88%E4%BA%8C%EF%BC%89) [A0-sql%E5%91%BD%E4%BB%A4-%EF%BC%88%E4%BA%8C%EF%BC%89](https://cn.community.intersystems.com/https://cn.community.intersystems.com/post/%E7%AC%AC%E5%9B%9B%E5%8D%81%E5%85%AD%E7%AB%A0-sql%E5%91%BD%E4%BB%A4-%EF%BC%88%E4%BA%8C%EF%BC%89)